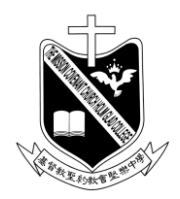

l,

基督教聖約教會堅樂中學 地址:香港九龍觀塘曉明街26號 電話:27274311 傳真:23473916 學校網頁:https://www.holmglad.edu.hk

# 學校通告第 **35** 號**(2023/24)** 有關「電子學習自攜裝置**(BYOD)**計劃」 (23-24第二期申請)

本校推行「電子學習自攜裝置(BYOD)計劃 ,善用資訊科技,提升學與教效能。

如學生已擁有符合校方標準的平板電腦(iPad),可攜帶上學參與電子學習。如學生未有屬 於自己的iPad,應盡快購買(iPad的規格請參閱附件1「安裝MDM的必要條件」)。為確保學生 能正確使用iPad,所有學生攜帶回校使用之iPad必須安裝MDM管理系統,安裝MDM後,iPad可 使用學校WIFI進行學習活動,亦可免費使用學校提供的收費軟件進行學習。為鼓勵同學參與, 本年度登記參加電子學習自攜裝置計劃的同學,MDM費用240元由學校代付。

此外,自攜裝置在校只作學術用途,同學須恪守資訊科技守則,請參閱附件2「自攜裝置(平 板電腦)使用守則」。

學校申請優質教育基金資助購買iPad供有經濟需要的學生借用,惟此計劃只提供借機服務, iPad不屬學生擁有,學生需經常備份自己的筆記及學習材料,帶來不便,加上申請借機的同學經 審理和學校採購程序可能下學期才能取得裝置,影響上課使用。故此,**學校鼓勵家長為子女購置** 屬於學生個人的**iPad**使用。如因家庭經濟需要必須申請借機,請於12月2日前透過以下連結申請 [<https://forms.gle/r6VodZMKDFXjmJTS8>](https://forms.gle/r6VodZMKDFXjmJTS8)(學生與家長以學校帳號登入填寫)。

另外,如家長希望透過學校集體自費訂購iPad,請於上述限期前透過以下連結報名[<](https://forms.gle/jqdnZB4244wgfDiR6) [https://forms.gle/jqdnZB4244wgfDiR6>](https://forms.gle/jqdnZB4244wgfDiR6),稍後承辦商發出繳費通知書給家長/學生,請於指定日期繳費。

上通告

貴家長

校長

李立中

2023年11月22日

# **安裝 MDM** 的必要條件︰

- 1. 安裝MDM的流動裝置只限 iPad,尺寸不限 (如需自行購買,建議選購較大尺寸的 iPad,方便學習)。
- 2. 可更新至最新 iOS 系統版本(現時為17.0.2) (支援的機種︰iPad Pro 12.9吋 (第2代及更高版本)、iPad Pro 10.5吋、iPad Pro 11吋(第一代及更高版 本)、iPad Air (第3代及更高版本)、iPad (第6代及更高版本)、iPad mini (第5代及更高版本))
- 3. 容量至少為 64GB。
- 4. 若已在小學或其他學校已安裝 MDM,必須先移除 MDM後方能在本校申請安裝。
- 5. 每位同學最多在1部 iPad安裝MDM。

### 使用 **MDM** 的條款︰

- 1. 同學有責任每天帶備平板電腦上學作為學習工具。
- 2. 安裝MDM的裝置只可作學習用途,同學須恪守「自攜裝置(平板電腦)使用守則 ,詳情可參閱學校 網頁「校園生活指引」。
- 3. 同學須在每天晚上 10 時前保持平板電腦開啟及連接 WIFI,以便更新最新軟件及系統的版本。
- 4. 同學須經常檢查 iPad 能否自動更新軟件及確保 iPad iOS 已更新至最新版本。
- 5. 安裝 MDM 後,同學和家長都不能自行在 iPad 安裝任何軟件。
- 6. 未經校方批淮,不得擅自刪除 MDM。如日後需移除 MDM,可向學校遞交家長信申請。
- 7. 同學安裝本校的 MDM 後,若要更換 iPad,請帶備新 iPad 到 118 室找 IT 技術員登記。。
- 8. 同學須確保已在 iPad 開啟 iCloud, 定期備份資料。

## 安**裝 MDM** 前須完成的步驟**:**

- 1. 將 iPad 升級到最新 iOS 版本(現時為 16.5.1)。
- 2. 備份 iPad 內所有有用資料, 安裝 MDM 後所有資料均會被刪除。
- 3. 關閉 iPad 密碼鎖。(參考說明 A)
- 4. 登出 AppleID。(參考說明 B)
- 5. 檢查 iPad 是否有 64GB 或以上儲存空間。(參考說明 D)
- 6. 在 iPad 背面貼上標籤,標明學生的班別、姓名及學號。

# 說明:

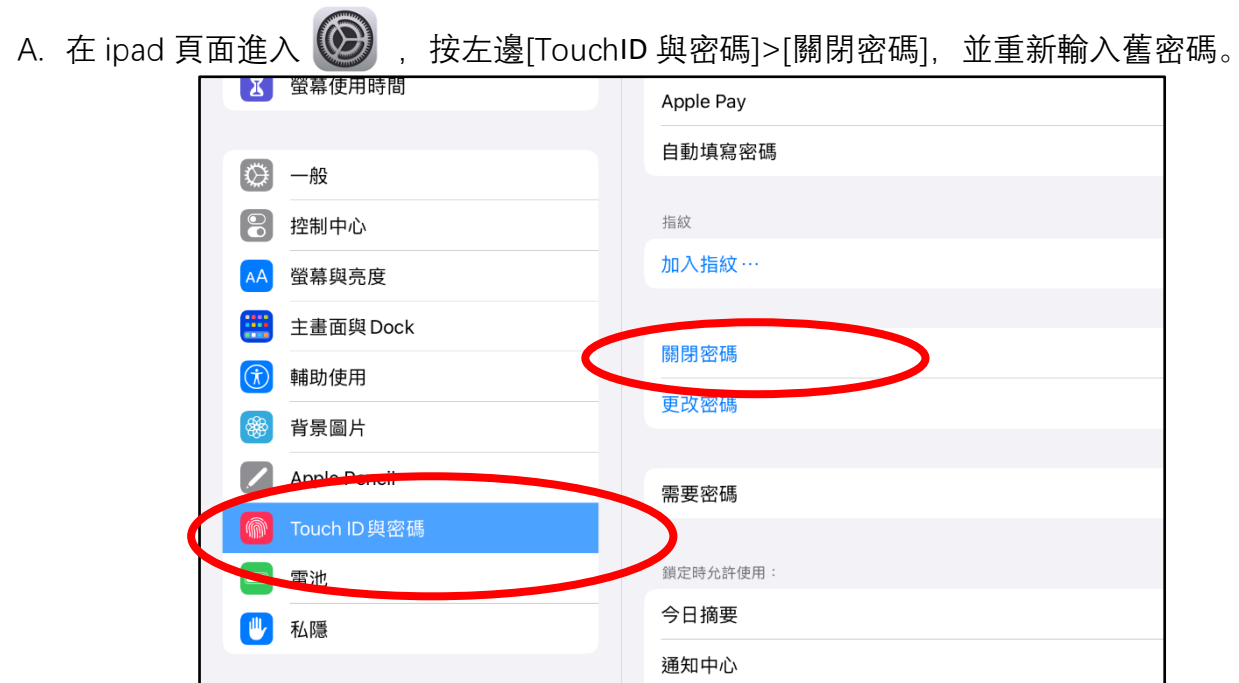

B. 檢查是否已登出 AppleID。

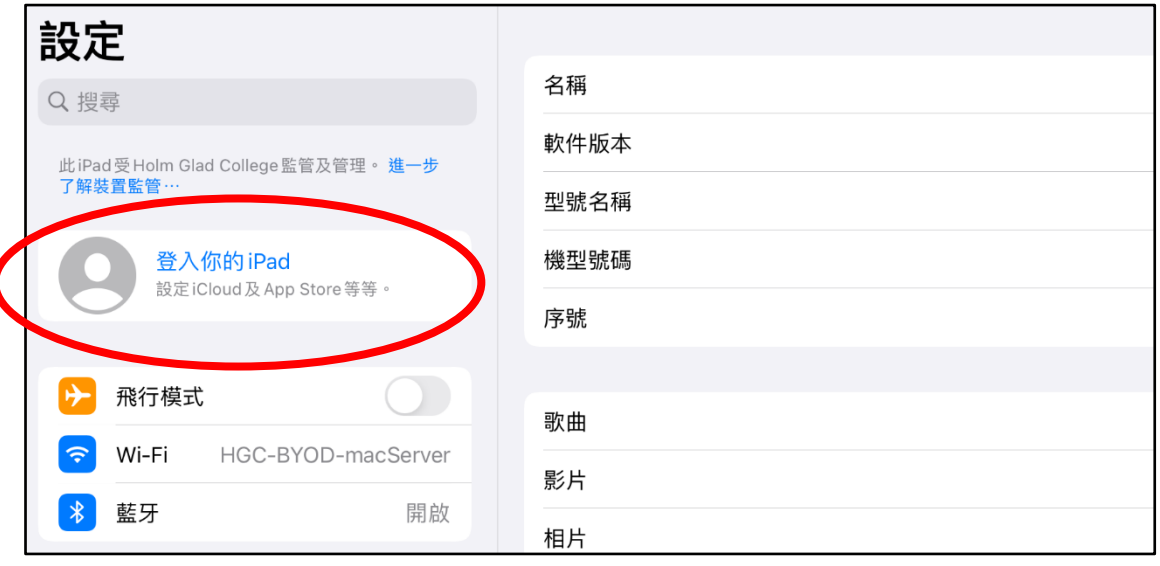

## C. 檢查 iPad 版本

[設定]>[一般]>畫面右方 [關於本機] 就查到 iPad 版本 (型號名稱), 和 iPadOS 版本 (軟件版本)。

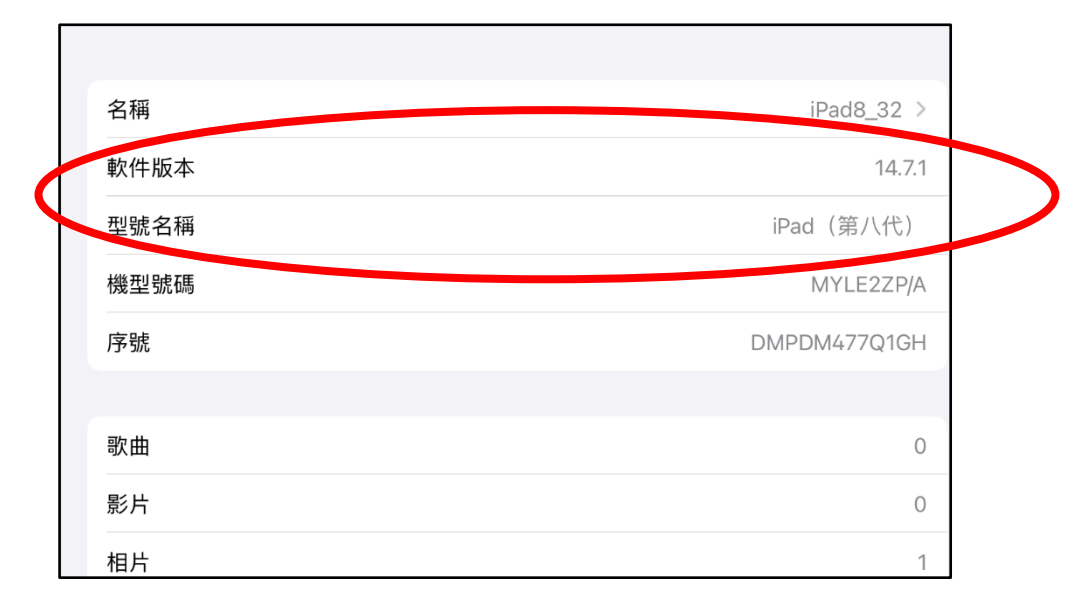

D. 檢查 ipad 是否有 64GB 或以上的儲存空間。

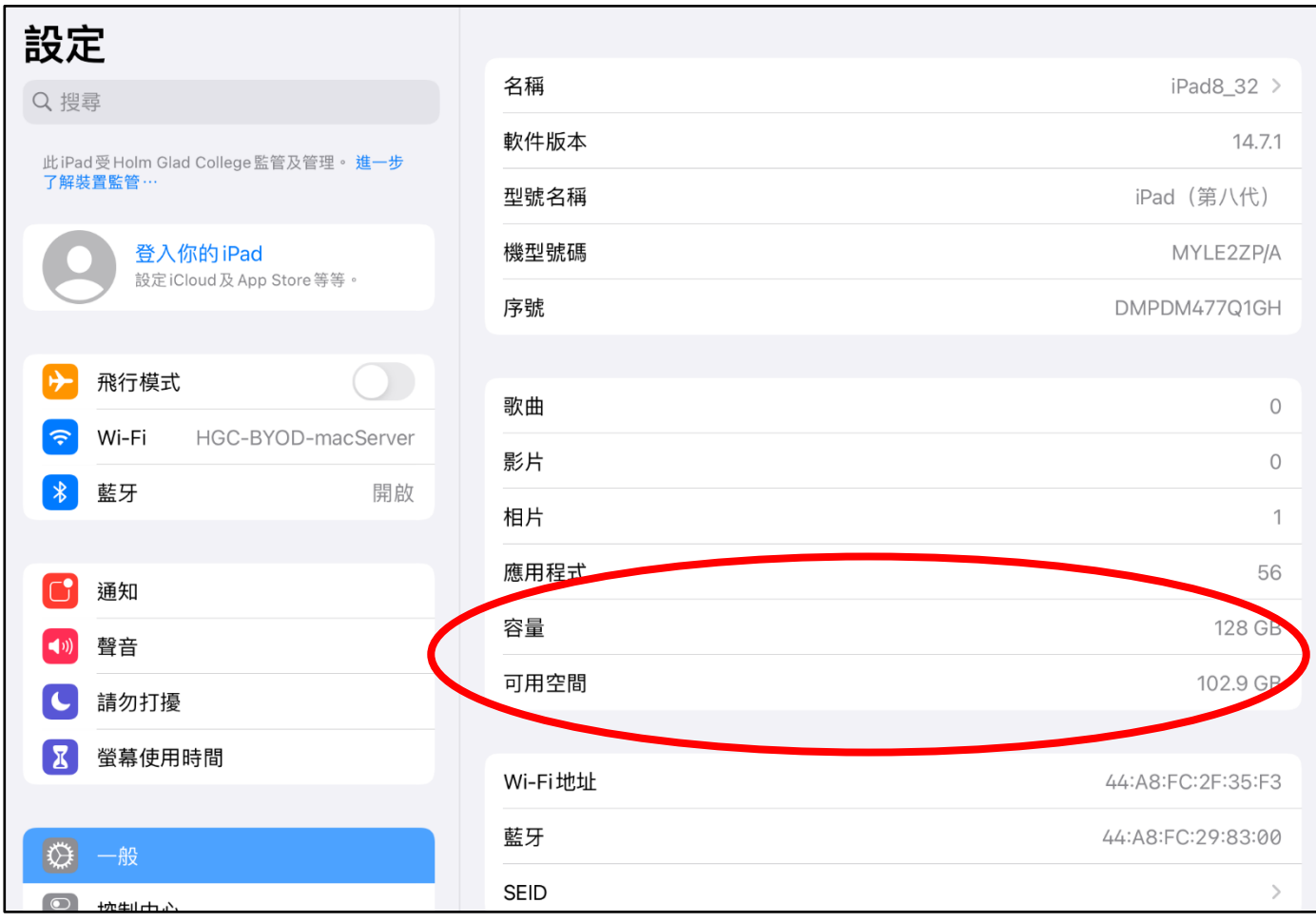

#### $C35$  2

### 有關電子學習自攜裝置使用守則

此乃學生於本校使用平板電腦的規則,家長或監護人於 貴子弟參加電子學習自攜裝置計劃前及 在校內使用平板電腦及配件學習前,請仔細閱讀。

- 1. 學生需每天帶備平板電腦為學習工具,以配合課堂的學習活動。學生需自備能接駁學校電 腦的數據線、充電線及連咪耳筒。
- 2. 所有自攜裝置(平板電腦)規格須符合學校要求,並經學校裝上流動裝置管理(MDM)程式,接 受校方管理,只可以使用受管理下的有限功能。未經校方批淮,不得擅自刪除 MDM。
- 3. 學生使用平板電腦時,必須用於學習有關活動,不得使用平板電腦作為娛樂、通訊或隨意 瀏覽網頁等非學習用途。唯學生獲本校教師及職員的准許及在場時,才可使用攝影、錄 音、錄像功能。
- 4. 學生須確保妥善及安全保管其平板電腦,在不隨身時必須存放儲物櫃中。若因大意遺失、 遭盜竊或損毁,學生需自行承擔責任。
- 5. 學生需在家中將平板電腦充電,確保到校時電量多於 80%;學校不會提供充電服務。
- 6. 學生須在每天晚上 10 時前保持平板電腦開啟及連接 WIFI,以便系統進行更新及取得最新軟 件版本。
- 7. 學生須經常檢查平板電腦能否自動更新軟件,如有問題,請到 118 室聯絡技術員。
- 8. 學生須留意更新操作系統(iOS)的提示信息,收到信息後,須立即更新 iOS。
- 9. 平板電腦不可載有不宜學生觀看或違反香港任何法例或規例的任何檔案或內容。未經他人 知悉及同意,學生不得使用其裝備拍攝、錄影、傳送或張貼他人的照片及錄像。未經校方 准許,學生於任何時間均不得傳送、張貼或發佈在校內錄取的影像、錄像及聲音檔。家長 亦需協助督促學生在家使用平板電腦的情況。
- 10. 學生可自行購置使用螢幕保護貼或裝置保護套等附加配備。
- 11. 如平板電腦上包合任何個人的資料,學生須自行備份,如因意外導致資料毀損或潰失,學 生需自行承擔責任。
- 12. 基於安全及保安理由, 學生不可借用別人的平板電腦。學校保留監察、檢杳、存取和瀏覽 所有設備的權利。
- 13. 若發現學生違反本指引及政策或校規的任何規定,校方將暫時保管學生自攜裝置,並會對 該等學生採取處分或其他跟進行動,甚或暫停學生參與自攜裝置學習計劃。
- 14. 若遇到平板電腦的操作或技術問題,可與校方聯絡,本校資訊科技人員將給予指引及建 議,但所有實際保養、維修、替換、修整,以及為此作出任何安排,需由家長及學生自行 負責。
- 15. 參加學校借用平板電腦計劃的學生須經常檢查借用設備,如設備有損壞或遺失,須立即聯 絡 Apple 維修服務或自行購回設備。

使用守則根據實際情況按時檢視和修訂。